# <span id="page-0-0"></span>PROCESOS Y MÁQUINAS INDUSTRIALES II CLASE VII

**Prof. Mariana Suarez**

*14 de septiembre de 2018*

**Prof. Mariana Suarez [PYMII - Clase VII](#page-46-0)** 

## <span id="page-1-0"></span>Plan de la clase

#### → **1ra Parte**

- Conducción en estado transitorio
- Validez del método
- Casos simplificados
- **Efectos espaciales**
- Adimensionalización
- Pared plana con convección

## Plan de la clase (cont.)

#### → **2da Parte**

√ Soluciones gráficas para diferentes geometrías

- En una placa plana
- En un cilindro largo
- En una esfera
- En sistemas bi y tridimensionales

**[Conducción en estado transitorio](#page-3-0) [Validez del método](#page-9-0) [Casos simplificados](#page-16-0) [Efectos espaciales](#page-21-0) [Adimensionalización](#page-23-0) [Pared plana con convección](#page-26-0)**

### <span id="page-3-0"></span>Conducción en estado transitorio

Sólido con cambio repentino en su medio térmico

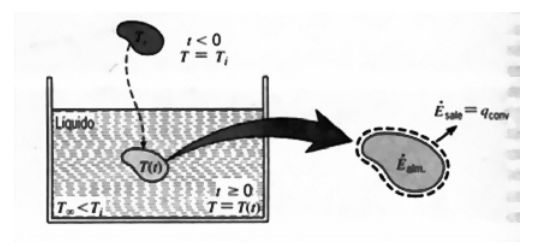

*Suposición*: grad de temperatura en el sólido despreciable.

**[Conducción en estado transitorio](#page-3-0) [Validez del método](#page-9-0) [Casos simplificados](#page-16-0) [Efectos espaciales](#page-21-0) [Adimensionalización](#page-23-0) [Pared plana con convección](#page-26-0)**

## Conducción en estado transitorio (cont.)

Por Ley de Fourier, conducción de calor sin gradiente de T:

 $k \rightarrow \infty$  (imposible)

Es aceptable si *Rcond* <<< *Rconv*

Balance de energía total:

$$
-\dot{E}_s = \dot{E}_a
$$
  

$$
-hA_s(T - T_\infty) = \rho Vc \frac{dT}{dt}
$$
  
ariable:  $\theta = T - T_\infty \xrightarrow{d\theta} \frac{dT}{dt}$ 

Cambio de variables:  $\theta = T - T_{\infty} \rightarrow$  $\overline{dt}$ *dt*

**[Conducción en estado transitorio](#page-3-0) [Validez del método](#page-9-0) [Casos simplificados](#page-16-0) [Efectos espaciales](#page-21-0) [Adimensionalización](#page-23-0) [Pared plana con convección](#page-26-0)**

## Conducción en estado transitorio (cont.)

Se obtiene

$$
\frac{\rho V c}{h A_s} \frac{d\theta}{dt} = -\theta
$$

Separando var. e integrando, con las condiciones iniciales:

$$
t=0 \to T(0)=T_i
$$

$$
-\frac{\rho V c}{h A_s} \int_{\theta_i}^{\theta} \frac{d\theta}{\theta} = \int_0^t dt
$$

$$
-\frac{\rho V c}{h A_s} \ln \frac{\theta}{\theta_i} = t
$$

**[Conducción en estado transitorio](#page-3-0) [Validez del método](#page-9-0) [Casos simplificados](#page-16-0) [Efectos espaciales](#page-21-0) [Adimensionalización](#page-23-0) [Pared plana con convección](#page-26-0)**

# Conducción en estado transitorio (cont.)

**Entonces** 

$$
\frac{\theta}{\theta_i} = \frac{T - T_{\infty}}{T_i - T_{\infty}} = e^{\left(\frac{-hA_s}{\rho Vc}\right)t}
$$

Observemos que:  $t \to \infty \implies T - T_{\infty} \to 0$ 

√ Constante de tiempo térmica τ*<sup>t</sup>* :

$$
\tau_t = \frac{1}{hA_s} \, \rho \, V \, c = R_t C_t
$$

donde

- *Rt* : resistencia a la transferencia por convección
- *Ct* : capacitancia térmica concentrada

**[Conducción en estado transitorio](#page-3-0) [Validez del método](#page-9-0) [Casos simplificados](#page-16-0) [Efectos espaciales](#page-21-0) [Adimensionalización](#page-23-0) [Pared plana con convección](#page-26-0)**

### Conducción en estado transitorio (cont.)

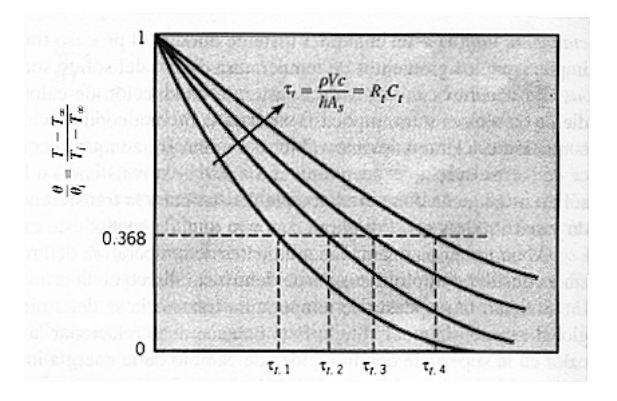

**[Conducción en estado transitorio](#page-3-0) [Validez del método](#page-9-0) [Casos simplificados](#page-16-0) [Efectos espaciales](#page-21-0) [Adimensionalización](#page-23-0) [Pared plana con convección](#page-26-0)**

## Conducción en estado transitorio (cont.)

Transferencia total de calor hasta un tiempo *t*

$$
Q = \int_0^t q \, dt = h A_s \int_0^t \theta \, dt
$$

Reemplazando e integrando

$$
Q = \rho V c \theta_i [1 - e^{(-\frac{t}{\tau_i})}]
$$
  
-Q =  $\Delta E_a$ 

- *Q* > 0, disminución de energía interna, apagamiento
- *Q* < 0, aumento de energía interna, calentamiento

**[Conducción en estado transitorio](#page-3-0) [Validez del método](#page-9-0) [Casos simplificados](#page-16-0) [Efectos espaciales](#page-21-0) [Adimensionalización](#page-23-0) [Pared plana con convección](#page-26-0)**

# <span id="page-9-0"></span>Validez del método

Pared plana, conducción estado estacionario

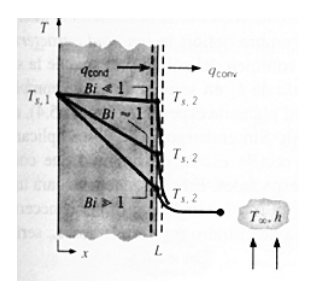

Balance de energía superficial

$$
\frac{kA}{L}(T_{s1}-T_{s2})=hA(T_{s2}-T_{\infty})
$$

**[Conducción en estado transitorio](#page-3-0) [Validez del método](#page-9-0) [Casos simplificados](#page-16-0) [Efectos espaciales](#page-21-0) [Adimensionalización](#page-23-0) [Pared plana con convección](#page-26-0)**

# Validez del método (cont.)

La igualdad anterior puede escribirse

$$
\frac{T_{s1}-T_{s2}}{T_{s2}-T_{\infty}}=\frac{L/kA}{1/hA}=\frac{R_{cond}}{R_{conv}}=\frac{hL}{k}=Bi
$$

*Bi*: número de Biot

Conclusión: La hipótesis de temp. uniforme en el sólido es válida și *Bi* < < 1, es decir:

resist. a la cond. en el sól. <<< resist. a la conv. en la capa lím. fluído

**[Conducción en estado transitorio](#page-3-0) [Validez del método](#page-9-0) [Casos simplificados](#page-16-0) [Efectos espaciales](#page-21-0) [Adimensionalización](#page-23-0) [Pared plana con convección](#page-26-0)**

# Validez del método (cont.)

Para analizar conducción en estado transitorio, calcular *Bi* como

$$
Bi = \frac{hL_c}{k}
$$

*Lc*: longitud característica

$$
L_c = \frac{V}{A_s} \begin{cases} \text{Pared plana, } \text{espesor 2L : } L_c = L \\ \text{Cilindro, radio } r_0 : L_c = \frac{r_0}{2} \\ \text{Esfera, radio } r_0 : L_c = \frac{r_0}{3} \end{cases}
$$

**[Conducción en estado transitorio](#page-3-0) [Validez del método](#page-9-0) [Casos simplificados](#page-16-0) [Efectos espaciales](#page-21-0) [Adimensionalización](#page-23-0) [Pared plana con convección](#page-26-0)**

# Validez del método (cont.)

También puede escribirse:

$$
\frac{hA_st}{\rho Vc} = \frac{ht}{\rho cL_c} = \frac{hL_c}{k} \frac{k}{\rho c} \frac{t}{L_c^2} = \frac{hL_c}{k} \alpha \frac{t}{L_c^2} = Bi.Fo
$$

donde  $Fo = \frac{\alpha t}{L_c^2}$  es el número de Fourier.

Entonces, la ecuación adimensional de la temperatura puede escribirse:

$$
\frac{\theta}{\theta_i} = \frac{T - T_{\infty}}{T_i - T_{\infty}} = e^{(-BiFo)}
$$

**[Conducción en estado transitorio](#page-3-0) [Validez del método](#page-9-0) [Casos simplificados](#page-16-0) [Efectos espaciales](#page-21-0) [Adimensionalización](#page-23-0) [Pared plana con convección](#page-26-0)**

### Validez del método (cont.)

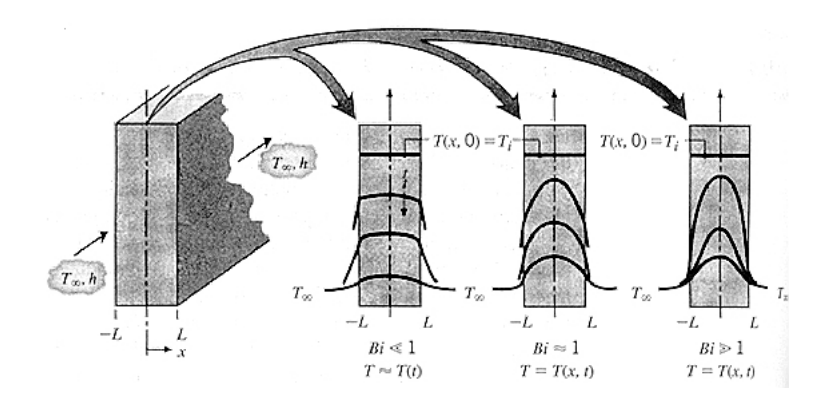

**[Conducción en estado transitorio](#page-3-0) [Validez del método](#page-9-0) [Casos simplificados](#page-16-0) [Efectos espaciales](#page-21-0) [Adimensionalización](#page-23-0) [Pared plana con convección](#page-26-0)**

## Validez del método (cont.)

Análisis del método de la capacitancia concentrada:

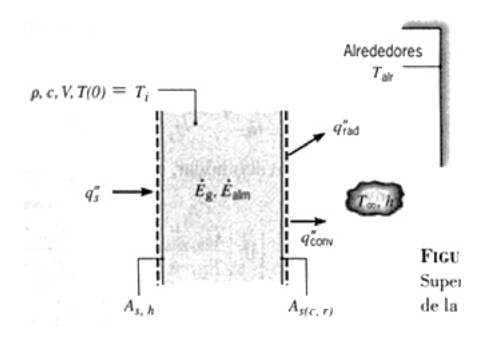

**[Conducción en estado transitorio](#page-3-0) [Validez del método](#page-9-0) [Casos simplificados](#page-16-0) [Efectos espaciales](#page-21-0) [Adimensionalización](#page-23-0) [Pared plana con convección](#page-26-0)**

# Validez del método (cont.)

Principio de conservación de la energía instantánea

$$
q^{"s}A_{sh} + \dot{E}_g - (q^{"conv} + q^{"rad})A_{s(c,r)} = \rho V c \frac{dT}{dt}
$$

$$
q^{"s}A_{sh} + \dot{E}_g - [h(T - T_{\infty}) + \varepsilon \sigma (T^4 - T_{amb}^4)]A_{s(c,r)} = \rho V c \frac{dT}{dt}
$$

- EDO de primer orden
- No lineal
- No homogénea
- Sin solución exacta

**[Conducción en estado transitorio](#page-3-0) [Validez del método](#page-9-0) [Casos simplificados](#page-16-0) [Efectos espaciales](#page-21-0) [Adimensionalización](#page-23-0) [Pared plana con convección](#page-26-0)**

# <span id="page-16-0"></span>Casos simplificados

1- Convección despreciable frente a radiación

 $q^{\prime\prime}$ <sub>s</sub> = 0  $\dot{E}_g$  = 0

$$
\rho V c \frac{dT}{dt} = -\varepsilon \sigma (T^4 - T^4_{amb}) A_{s(c,r)}
$$

Separando variables e integrando, se llega a

$$
t = \frac{\rho V c}{4 \epsilon A_{sr} \sigma T_{amb}^{3}} \left[ \ln \left| \frac{T_{amb} + T}{T_{amb} - T} \right| - \ln \left| \frac{T_{amb} + T_i}{T_{amb} - T_i} \right| \right] + \frac{\rho V c}{2 \epsilon A_{sr} \sigma T_{amb}^{3}} \left[ \tan^{-1} \left( \frac{T}{T_{amb}} \right) - \tan^{-1} \left( \frac{T_i}{T_{amb}} \right) \right]
$$

**[Conducción en estado transitorio](#page-3-0) [Validez del método](#page-9-0) [Casos simplificados](#page-16-0) [Efectos espaciales](#page-21-0) [Adimensionalización](#page-23-0) [Pared plana con convección](#page-26-0)**

## Casos simplificados (cont.)

Pero si  $T_{amb} = 0$ ,

$$
t = \frac{\rho V c}{3 \epsilon A_{sr} \sigma} \left( \frac{1}{T^3} - \frac{1}{T_i^3} \right)
$$

**[Conducción en estado transitorio](#page-3-0) [Validez del método](#page-9-0) [Casos simplificados](#page-16-0) [Efectos espaciales](#page-21-0) [Adimensionalización](#page-23-0) [Pared plana con convección](#page-26-0)**

## Casos simplificados (cont.)

2- Despreciando la radiación,  $h \neq f(t)$ 

Introduciendo  $\theta = T - T_{\infty}$ , queda:

$$
\frac{d\theta}{dt} = \frac{dT}{dt}
$$

Entonces

donde

$$
\frac{d\theta}{dt} + a\theta - b = 0
$$
\n
$$
a = \frac{hA_{sc}}{\rho Vc}
$$
\n
$$
b = \frac{q^v_s A_{sh} + \dot{E}_g}{\rho Vc}.
$$

EDO de primer orden, lineal y no homogénea

**[Conducción en estado transitorio](#page-3-0) [Validez del método](#page-9-0) [Casos simplificados](#page-16-0) [Efectos espaciales](#page-21-0) [Adimensionalización](#page-23-0) [Pared plana con convección](#page-26-0)**

## Casos simplificados (cont.)

La ecuación anterior puede resolverse:

- con la solución de la homogénea y una solución particular
- con un cambio de variables:  $\theta' = \theta \frac{b}{a}$ *a*

Como 
$$
\frac{d\theta'}{dt} = \frac{d\theta}{dt}
$$
, se obtiene:

\n
$$
\frac{d\theta'}{dt} + a\theta' = 0 \Rightarrow \int_{\theta'_i}^{\theta'} \frac{d\theta'}{a\theta'} = \int_0^t -dt
$$

Entonces

$$
\frac{\theta'}{\theta'_i} = e^{-at}
$$

**[Conducción en estado transitorio](#page-3-0) [Validez del método](#page-9-0) [Casos simplificados](#page-16-0) [Efectos espaciales](#page-21-0) [Adimensionalización](#page-23-0) [Pared plana con convección](#page-26-0)**

## Casos simplificados (cont.)

### Sustituyendo

$$
\frac{T - T_{\infty} - b/a}{T_i - T_{\infty} - b/a} = e^{-at}
$$

$$
\frac{T - T_{\infty}}{T_i - T_{\infty}} = e^{-at} + \frac{b/a}{T_i - T_{\infty}} (1 - e^{-at})
$$

Si  $b = 0$ ,  $q$ " $_s = 0$ ,  $\dot{E}_g = 0$  se obtiene la ecuación Si  $t \to \infty$ ,  $T - T_{\infty} = \frac{b}{a}$ *a*

**[Conducción en estado transitorio](#page-3-0) [Validez del método](#page-9-0) [Casos simplificados](#page-16-0) [Efectos espaciales](#page-21-0) [Adimensionalización](#page-23-0) [Pared plana con convección](#page-26-0)**

# <span id="page-21-0"></span>Efectos espaciales

 $\sqrt{\text{Si}}$  el gradiente de T no es despreciable  $\rightarrow$  otro método. En la ecuación de calor en su forma general,

$$
\frac{\partial^2 T}{\partial x^2} = \frac{1}{\alpha} \frac{\partial T}{\partial t}
$$

Suposiciones:

**•** transferencia unidimensional

$$
\bullet \ \dot{E}_g = 0
$$

$$
\bullet \ \ k = cte.
$$

**[Conducción en estado transitorio](#page-3-0) [Validez del método](#page-9-0) [Casos simplificados](#page-16-0) [Efectos espaciales](#page-21-0) [Adimensionalización](#page-23-0) [Pared plana con convección](#page-26-0)**

## Efectos espaciales(cont.)

- $\bullet$  Condición inicial  $T(x,0) = T_i$
- Condiciones de contorno

$$
\frac{\partial T}{\partial x}\Big|_{x=0} = 0
$$
  

$$
-k \frac{\partial T}{\partial x}\Big|_{x=L} = h[T(L,t) - T_{\infty}]
$$

Se ve que la temperatura de la pared depende de varios parámetros físicos:

$$
T = T(x,t,T_i,T_\infty,L,k,\alpha,h)
$$

**[Conducción en estado transitorio](#page-3-0) [Validez del método](#page-9-0) [Casos simplificados](#page-16-0) [Efectos espaciales](#page-21-0) [Adimensionalización](#page-23-0) [Pared plana con convección](#page-26-0)**

# <span id="page-23-0"></span>Adimensionalización

Agrupar var. relevantes definiendo parámetros adimensionales

### **•** Temperatura

$$
\begin{array}{rcl} \theta & = & T - T_{\infty} \\ \theta_i & = & T_i - T_{\infty} \\ \theta^* & = & \frac{\theta}{\theta_i} \end{array}
$$

Coordenada espacial

$$
x^* = \frac{x}{L}
$$

**•** Tiempo

$$
t^* = \frac{\alpha t}{L^2} = F_o
$$

**[Conducción en estado transitorio](#page-3-0) [Validez del método](#page-9-0) [Casos simplificados](#page-16-0) [Efectos espaciales](#page-21-0) [Adimensionalización](#page-23-0) [Pared plana con convección](#page-26-0)**

# Adimensionalización (cont.)

La ecuación de calor queda:

$$
\frac{\partial^2 \theta^*}{\partial x^{*2}} = \frac{\partial \theta^*}{\partial F_o}
$$

Condición inicial

$$
\theta^*(x^*,0)=1
$$

Condiciones de contorno

$$
\frac{\partial \theta^*}{\partial x^*} \bigg|_{x^*=0} = 0
$$
  

$$
\frac{\partial \theta^*}{\partial x^*} \bigg|_{x^*=1} = -Bi \theta^*(1,t^*)
$$

**[Conducción en estado transitorio](#page-3-0) [Validez del método](#page-9-0) [Casos simplificados](#page-16-0) [Efectos espaciales](#page-21-0) [Adimensionalización](#page-23-0) [Pared plana con convección](#page-26-0)**

## Adimensionalización (cont.)

Entonces adimensionalmente,

$$
\theta^* = f(x^*, Bi, Fo)
$$

**[Conducción en estado transitorio](#page-3-0) [Validez del método](#page-9-0) [Casos simplificados](#page-16-0) [Efectos espaciales](#page-21-0) [Adimensionalización](#page-23-0) [Pared plana con convección](#page-26-0)**

## <span id="page-26-0"></span>Pared plana con convección

1- Solución exacta Sea la pared plana de espesor 2*L*

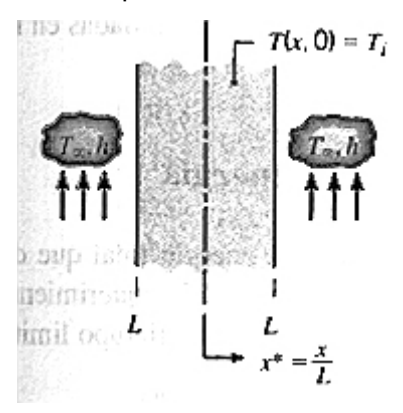

**[Conducción en estado transitorio](#page-3-0) [Validez del método](#page-9-0) [Casos simplificados](#page-16-0) [Efectos espaciales](#page-21-0) [Adimensionalización](#page-23-0) [Pared plana con convección](#page-26-0)**

## Pared plana con convección (cont.)

**Suposiciones** 

- conducción unidimensional en *x*.
- Distrib. inicial de temp. uniforme  $T(x,0) = T_i$

Además, distrib. simétrica respecto del plano medio (*x* <sup>∗</sup> = 0)

### Solución exacta

<span id="page-27-0"></span>
$$
\theta^* = \sum_{n=1}^{\infty} C_n e^{(-\xi_n^2 F_o)} \cos(\xi_n x^*)
$$
 (1)

**[Conducción en estado transitorio](#page-3-0) [Validez del método](#page-9-0) [Casos simplificados](#page-16-0) [Efectos espaciales](#page-21-0) [Adimensionalización](#page-23-0) [Pared plana con convección](#page-26-0)**

## Pared plana con convección (cont.)

donde

$$
C_n = \frac{4\operatorname{sen} \xi_n}{2\xi_n + \operatorname{sen} 2\xi_n}, \ \ F_o = \frac{\alpha t}{L^2}
$$

Los autovalores de ξ*<sup>n</sup>* son las raíces positivas de la ecuación trascendente:

$$
\xi_n \tan \xi_n = Bi
$$

**[Conducción en estado transitorio](#page-3-0) [Validez del método](#page-9-0) [Casos simplificados](#page-16-0) [Efectos espaciales](#page-21-0) [Adimensionalización](#page-23-0) [Pared plana con convección](#page-26-0)**

## Pared plana con convección (cont.)

### 2- Solución aproximada

Se puede dem. que para *Fo* > 0,2, la ecuación [\(1\)](#page-27-0) puede aproximarse con el primer término de la serie.

Entonces se obtienen

$$
\theta^* = C_1 e^{(-\xi_1^2 F \sigma)} \cos(\xi_1 x^*)
$$

$$
\theta^* = \theta_0^* \cos(\xi_1 x^*)
$$

Con  $\theta^*_0 = \frac{T_0-T_{\infty}}{T_i-T_{\infty}}$  $\frac{T_0 - T_{\infty}}{T_i - T_{\infty}} = C_1 e^{(-\xi_1^2 Fo)}$  en  $x^* = 0$ 

 $\sqrt{C_1}$  y  $\xi_1$  están tabulados para un rango determinado de  $Bi$ 

**[Conducción en estado transitorio](#page-3-0) [Validez del método](#page-9-0) [Casos simplificados](#page-16-0) [Efectos espaciales](#page-21-0) [Adimensionalización](#page-23-0) [Pared plana con convección](#page-26-0)**

## Pared plana con convección (cont.)

3- Transferencia total de energía

Dato: energía total hasta un instante *t*.

Aplicando conservación de energía para un ∆*t*,

$$
E_e - E_s = \Delta E_a
$$
  
\n
$$
Q = -[E(t) - E(0)]
$$
  
\n
$$
Q = -\int \rho c[T(x,t) - T_i] dV
$$

Se integra sobre el volumen de pared.

**[Conducción en estado transitorio](#page-3-0) [Validez del método](#page-9-0) [Casos simplificados](#page-16-0) [Efectos espaciales](#page-21-0) [Adimensionalización](#page-23-0) [Pared plana con convección](#page-26-0)**

## Pared plana con convección (cont.)

Adimensionalizando,  $Q_0 = \rho V c (T_i - T_{\infty})$ 

*Q*0: energía interna inicial de la pared relativa a la temp. del fluído

Sup. propiedades constantes,

$$
\frac{Q}{Q_0} = \int \frac{-[T(x,t) - T_i]}{T_i - T_{\infty}} \frac{dV}{V_p} = \frac{1}{V_p} \int (1 - \theta^*) dx^*
$$

siendo  $V_p = A.L$ , y  $dV = A.L.dx^*$ 

**[Conducción en estado transitorio](#page-3-0) [Validez del método](#page-9-0) [Casos simplificados](#page-16-0) [Efectos espaciales](#page-21-0) [Adimensionalización](#page-23-0) [Pared plana con convección](#page-26-0)**

### Pared plana con convección (cont.)

Usando la sol. aproximada para pared plana, se integra la ec. anterior

$$
\frac{Q}{Q_0}=1-\frac{sen\xi_1}{\xi_1}\,\theta_0^*
$$

**[Conducción en estado transitorio](#page-3-0) [Validez del método](#page-9-0) [Casos simplificados](#page-16-0) [Efectos espaciales](#page-21-0) [Adimensionalización](#page-23-0) [Pared plana con convección](#page-26-0)**

## Pared plana con convección (cont.)

4- Consideraciones adicionales

- Se aplica lo anterior a pared plana de espesor *L* aislada en  $x^* = 0$  con convección en  $x^* = 1$
- También para respuesta transitoria, pared plana, cambio repentino en temp. superf. *T<sup>s</sup>*

 $h \to \infty \Rightarrow Bi \to \infty$ 

Existe representación gráfica de la sol. aproximada para  $Fo > 0.2$ , cond.unidimensional, est. transitorio.

**[Soluciones gráficas para diferentes geometrías](#page-34-0)**

## <span id="page-34-0"></span>Soluciones gráficas para diferentes geometrías

Conducción en estado transitorio en una placa plana

- $\bullet$  Placa plana de espesor  $2x_1$  en la dirección x, con grandes dimensiones en las direcciones *y* y *z*
- Transferencia de calor sólo en las dos superficies planas y paralelas en la dirección *x*
- **Temperatura inicial uniforme en la placa**  $T_0$ **. Temperatura** del ambiente *T*<sup>1</sup>

**[Soluciones gráficas para diferentes geometrías](#page-34-0)**

## Soluciones gráficas para diferentes geometrías (cont.)

### Soluciones gráficas

- Gurney and Lurie: Permite determinar las temperaturas para cualquier posición y para cualquier instante de tiempo
- Heisler: Permite determinar las temperaturas en el centro de la placa para cualquier instante de tiempo

**[Soluciones gráficas para diferentes geometrías](#page-34-0)**

*k hx*<sup>1</sup>

## Soluciones gráficas para diferentes geometrías (cont.)

### Parámetros adimensionales utilizados

Temperatura adimensional:

$$
Y = \frac{T_1 - T}{T_1 - T_0} \qquad \qquad 1 - Y = \frac{T - T_0}{T_1 - T_0}
$$

Tiempo adimensional: α *t*  $\frac{\alpha t}{x_1^2} = F_o$ 

Posición adimensional: *x x*1

Inverso del Número de Biot:

**[Soluciones gráficas para diferentes geometrías](#page-34-0)**

## Soluciones gráficas para diferentes geometrías (cont.)

Conducción en estado transitorio en un cilindro largo

- Cilindro largo, con conducción unidimensional radial
- Transferencia de calor en los extremos puede ser despreciada, o éstos se encuentran aislados
- $\bullet$  Temperatura inicial uniforme en el cilindro  $T_0$ . Temperatura del ambiente *T*<sup>1</sup>

**[Soluciones gráficas para diferentes geometrías](#page-34-0)**

## Soluciones gráficas para diferentes geometrías (cont.)

### Soluciones gráficas

- Gurney and Lurie: Permite determinar las temperaturas para cualquier posición y para cualquier instante de tiempo
- Heisler: Permite determinar las temperaturas en el centro del cilindro para cualquier instante de tiempo

**[Soluciones gráficas para diferentes geometrías](#page-34-0)**

## Soluciones gráficas para diferentes geometrías (cont.)

#### Conducción en estado transitorio en una esfera

#### Soluciones gráficas

- Gurney and Lurie: Permite determinar las temperaturas para cualquier posición y para cualquier instante de tiempo
- Heisler: Permite determinar las temperaturas en el centro de la esfera para cualquier instante de tiempo

**[Soluciones gráficas para diferentes geometrías](#page-34-0)**

## Soluciones gráficas para diferentes geometrías (cont.)

#### Conducción en estado transitorio en sistemas bi y tridimensionales

#### *Principio de superposición*

Newman demostró matemáticamente cómo combinar las soluciones para la conducción unidimensional en las direcciones *x*, *y* y *z*, obteniendo una solución total para la conducción simultánea en las tres direcciones

**[Soluciones gráficas para diferentes geometrías](#page-34-0)**

## Soluciones gráficas para diferentes geometrías (cont.)

Ejemplo 1

Bloque de caras rectangulares, dimensiones 2*x*1,2*y*1, 2*z*1.

Parámetros adimensionales utilizados:

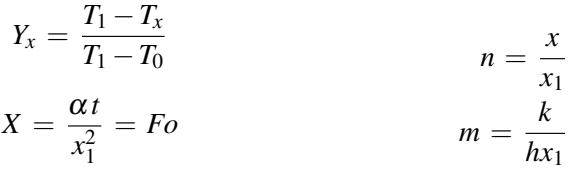

*T<sup>x</sup>* es la temperatura a tiempo *t* y en la posición *x* desde la línea central.

**[Soluciones gráficas para diferentes geometrías](#page-34-0)**

## Soluciones gráficas para diferentes geometrías (cont.)

$$
Y_{y} = \frac{T_{1} - T_{y}}{T_{1} - T_{0}}
$$
\n
$$
X_{y} = \frac{\alpha t}{y_{1}^{2}} = Fo
$$
\n
$$
m = \frac{k}{hy_{1}}
$$
\n
$$
m = \frac{k}{hy_{1}}
$$

*T<sup>y</sup>* es la temperatura a tiempo *t* y en la posición *y* desde la línea central.

**[Soluciones gráficas para diferentes geometrías](#page-34-0)**

## Soluciones gráficas para diferentes geometrías (cont.)

$$
Y_z = \frac{T_1 - T_z}{T_1 - T_0}
$$
  
\n
$$
X_z = \frac{\alpha t}{z_1^2} = Fo
$$
  
\n
$$
m = \frac{k}{h z_1}
$$
  
\n
$$
m = \frac{k}{h z_1}
$$

*T<sup>z</sup>* es la temperatura a tiempo *t* y en la posición *z* desde la línea central.

**[Soluciones gráficas para diferentes geometrías](#page-34-0)**

## Soluciones gráficas para diferentes geometrías (cont.)

Para la transferencia simultánea en las tres direcciones,

$$
Y_{x,y,z} = (Y_x)(Y_y)(Y_z) = \frac{T_1 - T_{x,y,z}}{T_1 - T_0}
$$

 $T_{x,y,z}$  es la temperatura a tiempo *t* y en la posición  $x, y, z$  desde el centro del bloque rectangular

# Soluciones gráficas para diferentes geometrías (cont.)

Ejemplo 2: Cilindro corto, dimensiones: radio *x*1,longitud 2*y*<sup>1</sup>

Parámetros adimensionales utilizados:

- *Yx*: se obtiene de las figuras para conducción radial en un cilindro largo.
- *Yy*, conducción entre dos planos paralelos, se obtiene de las figuras de conducción en una placa plana.
- Transferencia simultánea en las dos direcciones:

$$
Y_{x,y}=(Y_x)(Y_y)=\frac{T_1-T_{x,y}}{T_1-T_0}
$$

<span id="page-46-0"></span>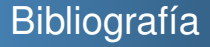

Bibliografía: Geankoplis, Christie: *Transport processes and unit operations*, Prentice Hall, Third Edition, 1993.

**Prof. Mariana Suarez [PYMII - Clase VII](#page-0-0)**